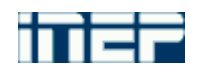

**INSTITUTO NACIONAL DE ESTUDOS E PESQUISAS EDUCACIONAIS ANÍSIO TEIXEIRA DIRETORIA DE ESTUDOS EDUCACIONAIS COORDENAÇÃO-GERAL DE INSTRUMENTOS E MEDIDAS EDUCACIONAIS**

# **Indicadores do Ensino Superior**

**SEMINÁRIO – ENADE 2010 BRASÍLIA - DF MAIO-JUNHO/2010**

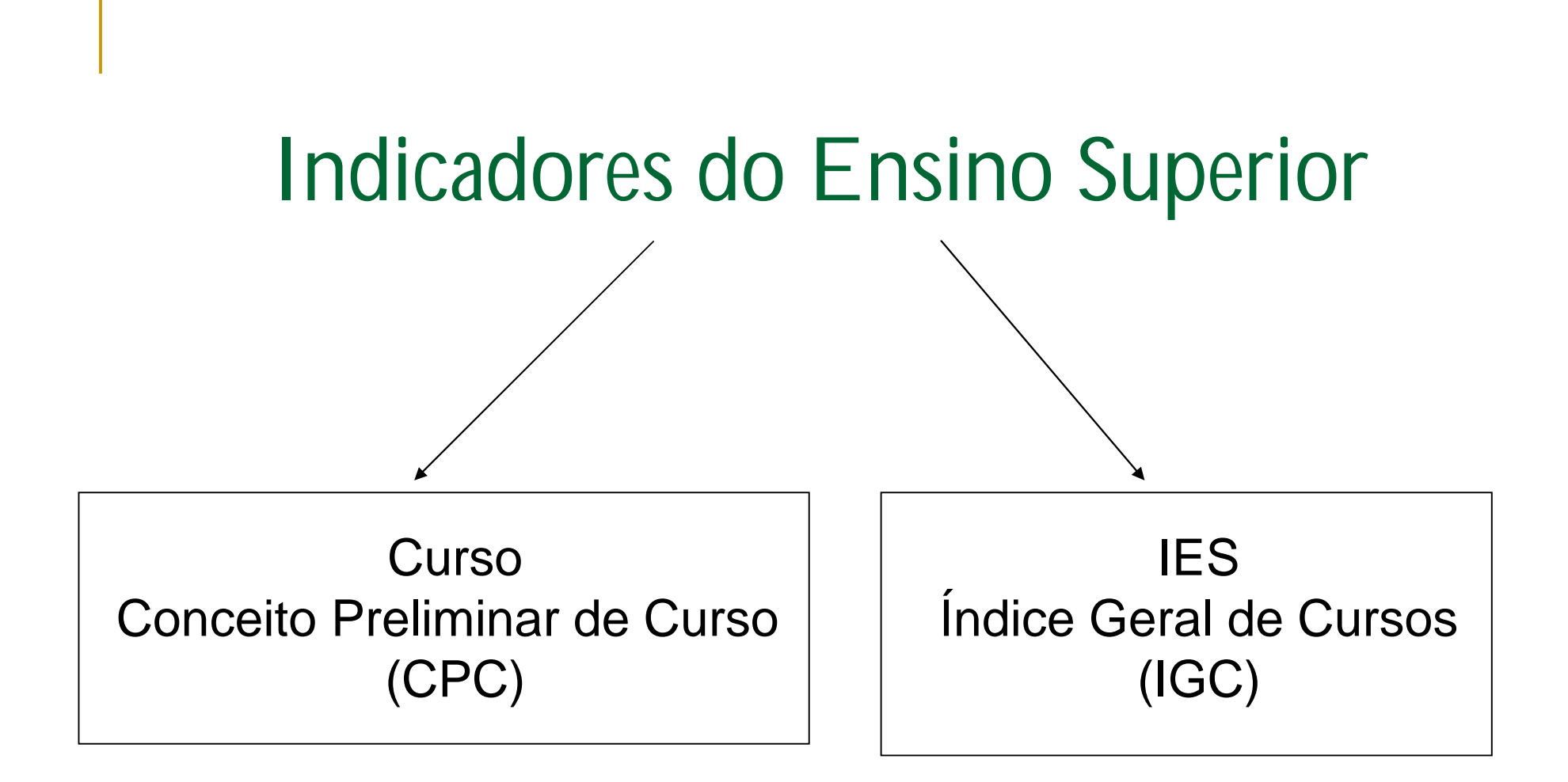

# Conceito Preliminar de Curso (CPC)

## Definição

- Conceito Preliminar de Curso = média ponderada de diversas medidas relativas a qualidade de um curso
- Foi criado para orientar as visitas de renovação de reconhecimento de curso

## **Componentes**

- $\checkmark$  Nota dos Concluintes (Conceito Enade) = 0,15
- $\checkmark$  Nota dos Ingressantes = 0,15
- $\checkmark$  IDD = 0,30
- $\sim$  Qualidade do Corpo Docente = 0,30
- Infra-Estrutura Escolar e Organização Didático-Pedagógica = 0,10

Nota dos concluintes (Conceito Enade)

Nota dos Concluintes (Conceito Enade)

■ Indicador de qualidade do egresso

- Nota Enade =  $25\%$  'conhecimentos gerais' + 75% 'conhecimentos específicos'
- A partir de 2008 apenas alunos 'concluintes'
- **Pelo menos 2 alunos concluintes**

# Nota dos ingressantes

## Nota dos Ingressantes

- **Indicador de qualidade do ingressante**
- Também é uma medida de qualidade do curso, na medida em que bons alunos devem escolher os melhores cursos
- Nota dos ingressantes =  $25\%$  'conhecimentos gerais' + 75% 'conhecimentos específicos'
- **Pelo menos 2 alunos ingressantes**

IDD - Indicador de Diferença entre os Desempenhos Observado e Esperado

## IDD

,

**Idéia: mensurar quanto o curso contribuiu** para a formação do aluno

É uma medida de valor adicionado

## Procedimentos

Os fatores que determinam o desempenho médio dos estudantes concluintes de um determinado curso *i* podem ser separados, por hipótese, em três parcelas:

$$
c = c^I + q + e
$$

*onde:*

*c =* desempenho médio dos concluintes

 $c<sup>I</sup>$  = características dos concluintes ao ingressarem no curso *q =* qualidade do curso

*e* = termo de erro que capta os outros elementos que afetam o desempenho do aluno

## Procedimentos

Como não é possível observar exatamente o desempenho dos concluintes (*c I* ) no momento do ingresso, estimamos esse valor através da equação:

$$
\hat{c}^I = \hat{\beta} \cdot \hat{i}_i + \hat{\gamma} \cdot w_i + \hat{\delta} \cdot z_i
$$

onde:

*i* : média dos ingressantes do curso *i*; *w*: proporção de ingressantes do curso *i* cujo pai e/ou a mãe tem nível superior de escolaridade; *z* : razão entre o número de concluintes e o número de ingressantes no curso *i*;

### Procedimentos

 $\beta,\hat{\gamma},\delta$  $\hat{\mathfrak{z}}$  $,\hat{\gamma},$ Obs: Os parâmetros  $\hat{\beta}, \hat{\gamma}, \hat{\delta}$  são estimados por mínimos quadrados através da equação:

$$
c = \beta.i + \gamma.w + \delta.z + \varphi.p d + \lambda.p m + \eta.p r + \rho.f + \upsilon.o + u
$$

Por fim, IDD = 'desempenho observado' – 'desempenho esperado', ou seja, quanto o curso contribui para a formação do aluno:

$$
idd_i = q_i = c - \hat{c}^I
$$

# Qualidade do corpo docente

### Qualidade do corpo docente

- % de professores no mínimo mestres
- % de professores doutores
- % de professores não horistas

■ Medidas foram obtidas do Modulo de Docentes do Censo da Educação Superior

# Infra-estrutura escolar e organização didático-pedagógica

Infra = % de alunos que respondeu (A) ou (B) para a seguinte questão:

**Aulas práticas: os equipamentos disponíveis** são suficientes para todos os alunos?" (**A**) = Sim, em todas elas. / (**B**) = Sim, na maior parte delas.  $/(C)$  = Sim, mas apenas na metade delas.  $/(D)$  = Sim, mas em menos da metade delas. / (E) = Não, em nenhuma.

Pedag = % de alunos que respondeu (A) para a seguinte questão:

**Danos de ensino contêm todos os** seguintes aspectos: objetivos; procedimentos de ensino e avaliação; conteúdos e bibliografia da disciplina?" (**A**) = Sim, todos contêm. / (B) = Sim, a maior parte contém. / (C) = Sim, mas apenas cerca da metade contém. / (D) = Sim, mas apenas menos da metade contém. / (E) = Não, nenhum contém.

### Fonte dos dados

 Estas informações vem do questionário sócio-econômico do Enade.

## Calculando o CPC

#### Unidade de observação

'CURSO' = IES + município + área do conhecimento + sub-área do conhecimento

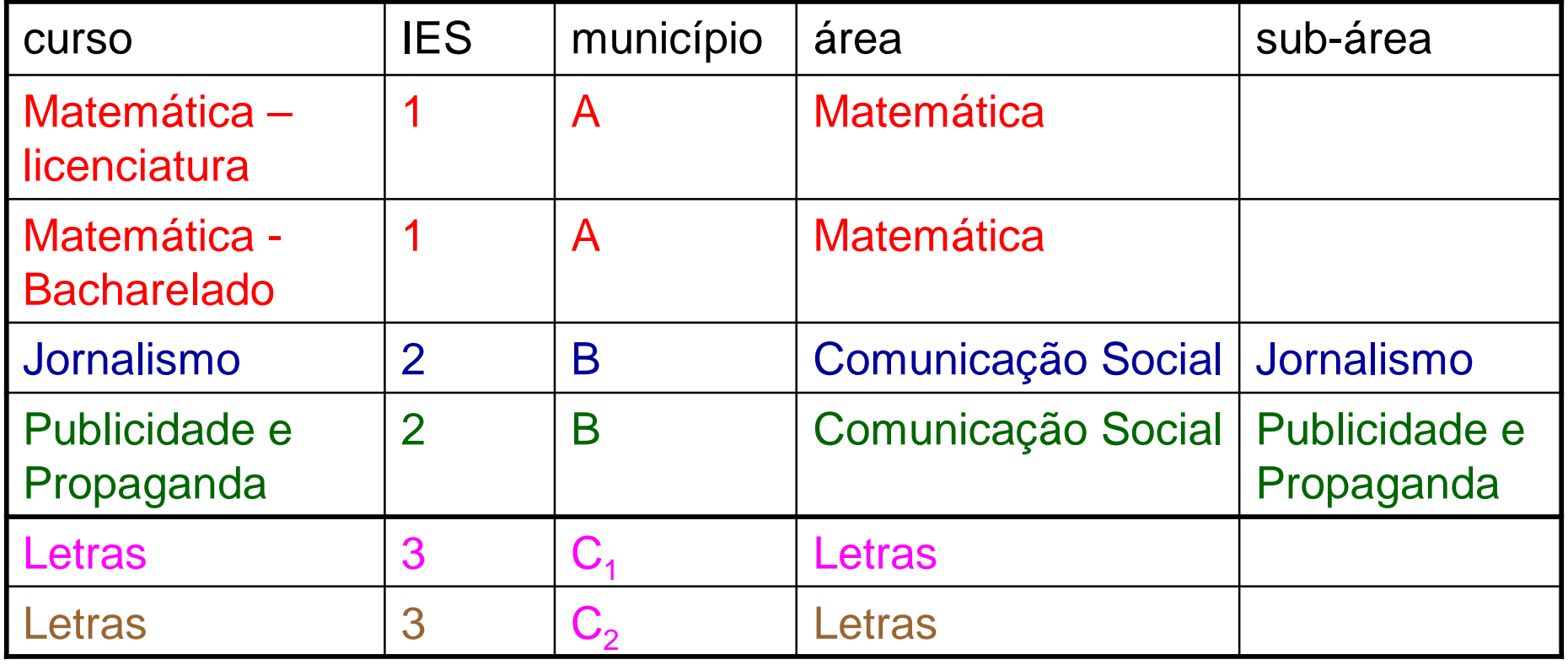

## Padronização

Cada uma das medidas de qualidade do curso é padronizada (tendo como referência a área que o curso pertence) e depois reescalonada para ficar entre 0 e 5.

## Exemplo:

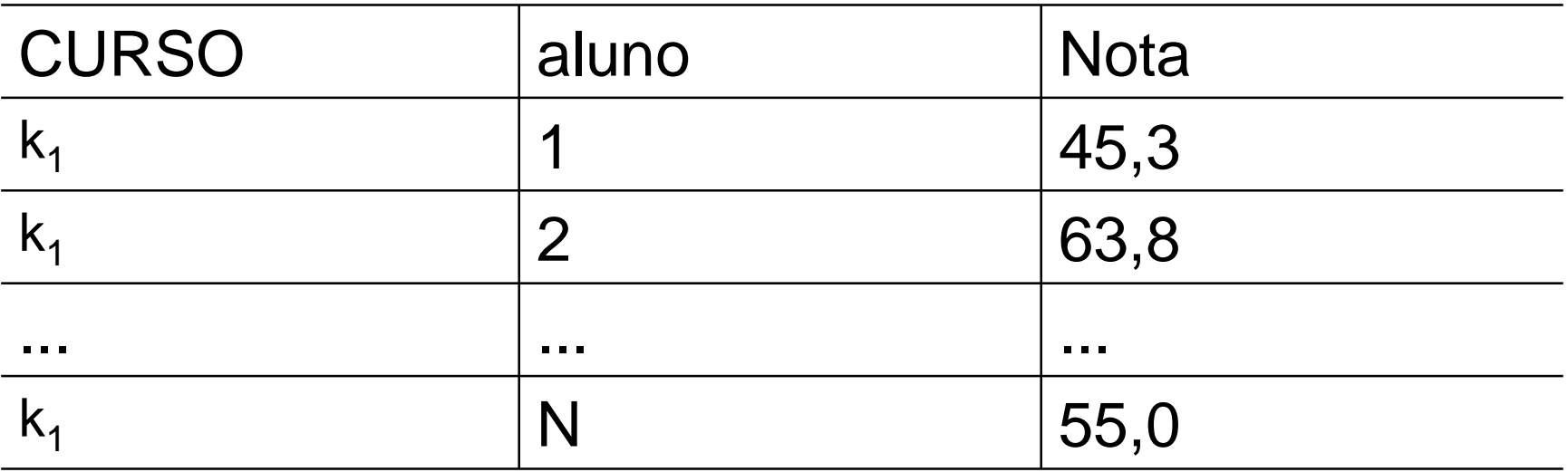

Do aluno, chega-se à média do CURSO:

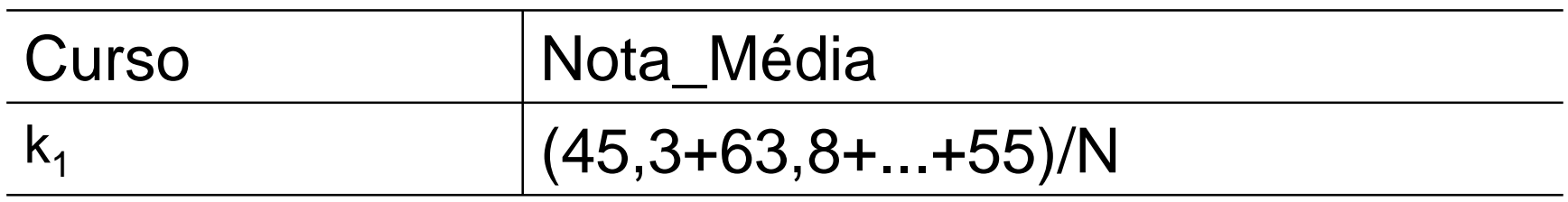

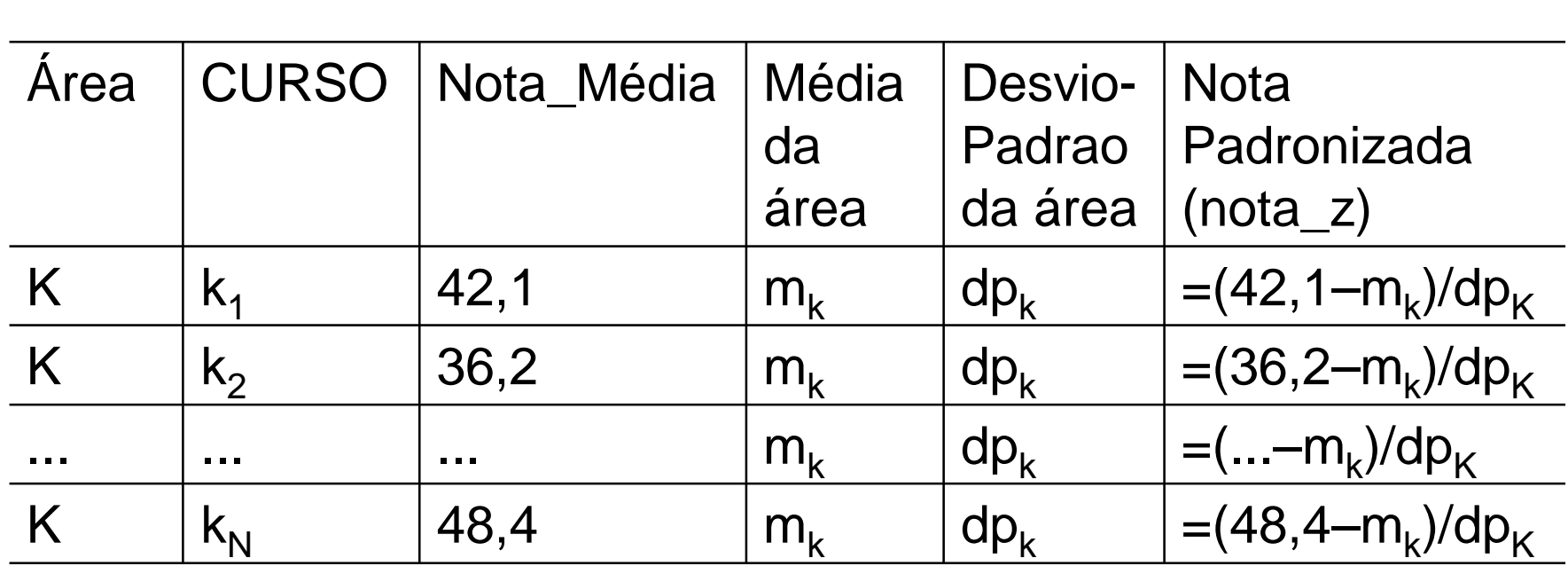

Identifica-se o menor valor da 'nota padronizada' (que seja maior ou igual a -3) e o maior valor da 'nota padronizada' (que seja menor ou igual a 3) e, então, a 'nota padronizada' é re-escalonada para ficar entre 0 e 5:

$$
Nota\_final = 5 * \left(\frac{nota\_padronizada - mínimo}{máximo - mínimo}\right)
$$

#### Obs.:

#### Notas\_padronizadas <  $-3 \rightarrow$  nota final = 0 Notas\_padronizadas >  $3 \rightarrow$  nota final = 5

### Voltando ao cálculo do CPC:

- Esta 'transformação' é feita para cada uma das medidas de qualidade do curso descritas anteriormente;
- Com base nestas medidas transformadas calcula-se o CPC com base na ponderação descrita anteriormente
- **Trunca na segunda casa decimal**
- Divulga contínuo e em faixas

## Divulgação

#### **Distribuição dos Conceitos**

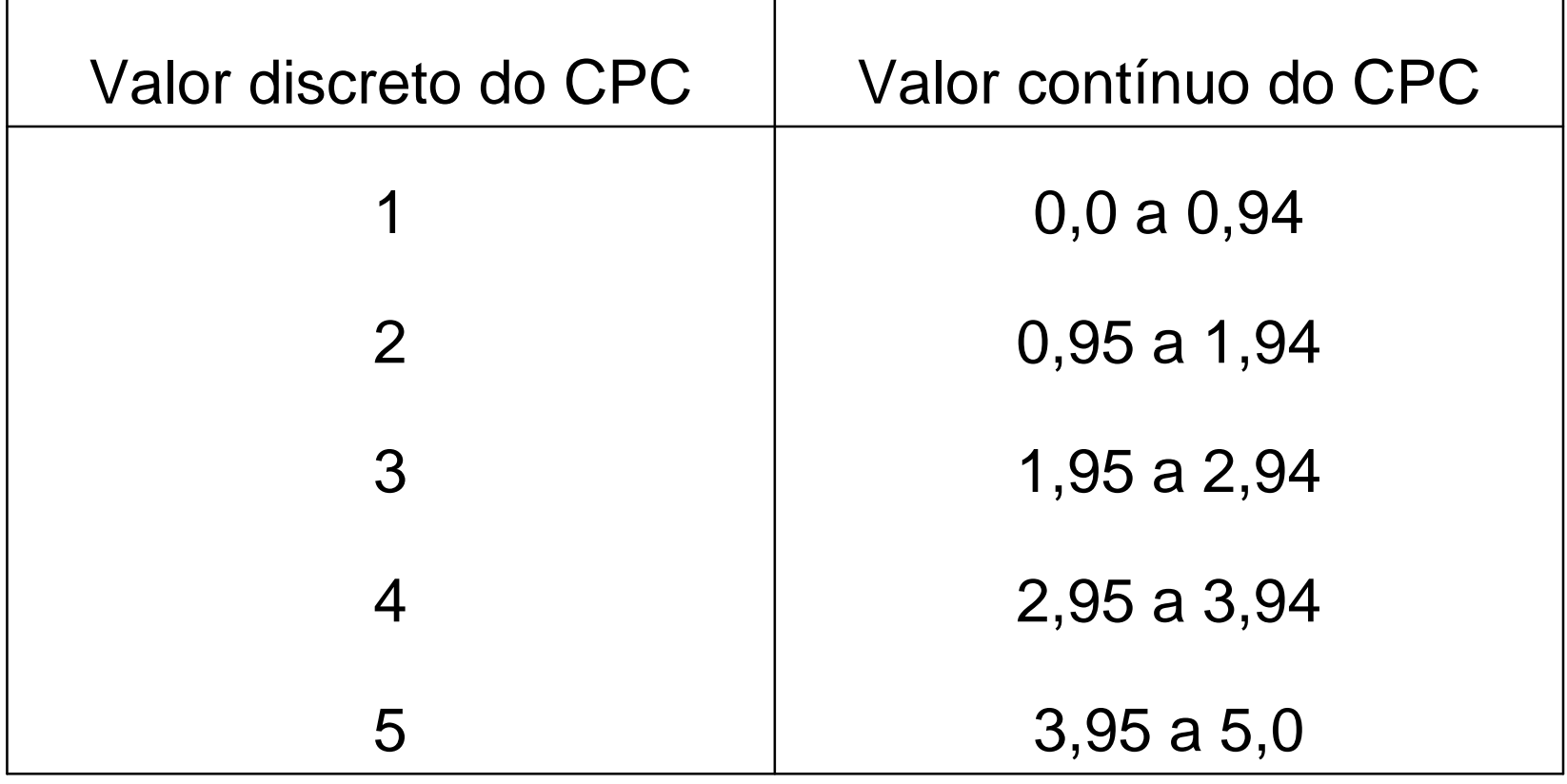

## Exemplo do Cálculo do CPC

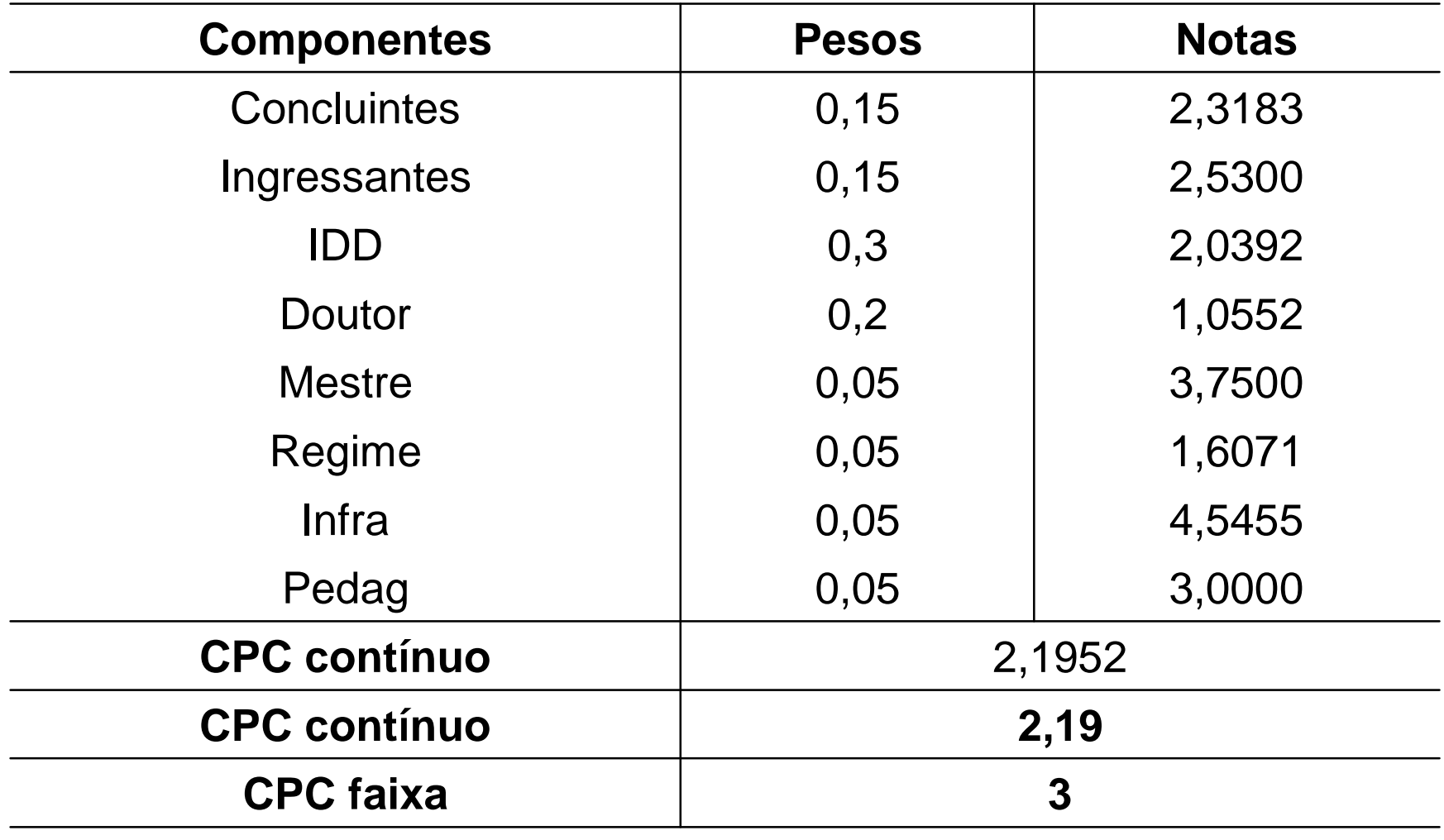

# Índice Geral de Cursos - IGC

 $\mathsf{L}$ 

## IGC

- **IGC da IES: Média Ponderada das** "notas" dos cursos de graduação e pósgraduação da instituição.
- A ponderação de cada uma das notas está associada ao número de matrículas em cada nível de ensino (graduação, mestrado e doutorado).

## Cálculo do IGC da IES

#### **GRADUAÇÃO:**

- Foi utilizado o CPC curso *i* da IES

#### **MESTRADO:**

- Conceito CAPES do curso de pós-graduação *i* da IES

#### **DOUTORADO:**

- Conceito CAPES do curso de pós-graduação *i* da IES;
- Obs: consideram-se apenas programas de pósgraduação que obtiveram conceito CAPES 23

## Conceito Médio da Graduação "G"

$$
G = \sum_{i=1}^{n} CPC_i \phi_i
$$

$$
\phi_i = \frac{n_i}{T_G}
$$

*n<sup>i</sup>* é o numero de matriculas do curso i;

 $T_G$  é o total de matriculas dos cursos que tem CPC;

## Conceito Médio do Mestrado "M"

$$
M=\sum_{i=1}^m M_i\theta_i,
$$

onde:  
\n
$$
\theta_i = \frac{m_i}{T_M}
$$
;  $M_i = 5$  caso Capesi >5

*m<sup>i</sup>* é o número de matrículas de mestrado no programa de pós-graduação *i*;

 $T_G$  é o total de matriculas de mestrado nos programas de pós-graduação ;

## Conceito Médio do Doutorado "D"

$$
D=\sum_{i=1}^h D_i\gamma_i
$$

:<br>, *D i*  $i$ <sup> $T$ </sup> *h*  $\gamma_i = \frac{n_i}{T}$ ;  $Di = Capes - 2$ *onde:*

*m<sup>i</sup>* é o número de matrículas de doutorado no programa de pós-graduação *i*;

 $T_G$  é o total de matriculas de doutorado nos programas de pós-graduação ;

## Cálculo do IGC da IES

■ O IGC da IES é obtido a partir da equação:

$$
IGC = \alpha G + \frac{(1-\alpha)\beta}{2}(M+5) + \frac{(1-\alpha)(1-\beta)}{3}(D+10)
$$

 G, M e D são as "notas" de graduação, mestrado e doutorado, respectivamente

 $\alpha$  e  $\beta$  são parâmetros de ponderação referentes ao número de matriculados nos níveis graduação, mestrado e doutorado.

### Alunos graduandos equivalentes

$$
\alpha = \frac{T_G}{T_G + T_{ME} + T_{DE}} \qquad e \qquad \beta = \frac{T_{ME}}{T_{ME} + T_{DE}}
$$

$$
T_{ME} = \sum_{j=3}^{5} T_{Mj} (j-2) \qquad e \qquad T_{DE} = \sum_{j=1}^{5} T_{Dj} j
$$

## IGC

■ O resultado é truncado na segunda casa decimal, multiplicado por 100 e o indicador é divulgado numa escala contínua de 0 a 500 e também por faixas.

## Divulgação

#### **Distribuição dos Conceitos**

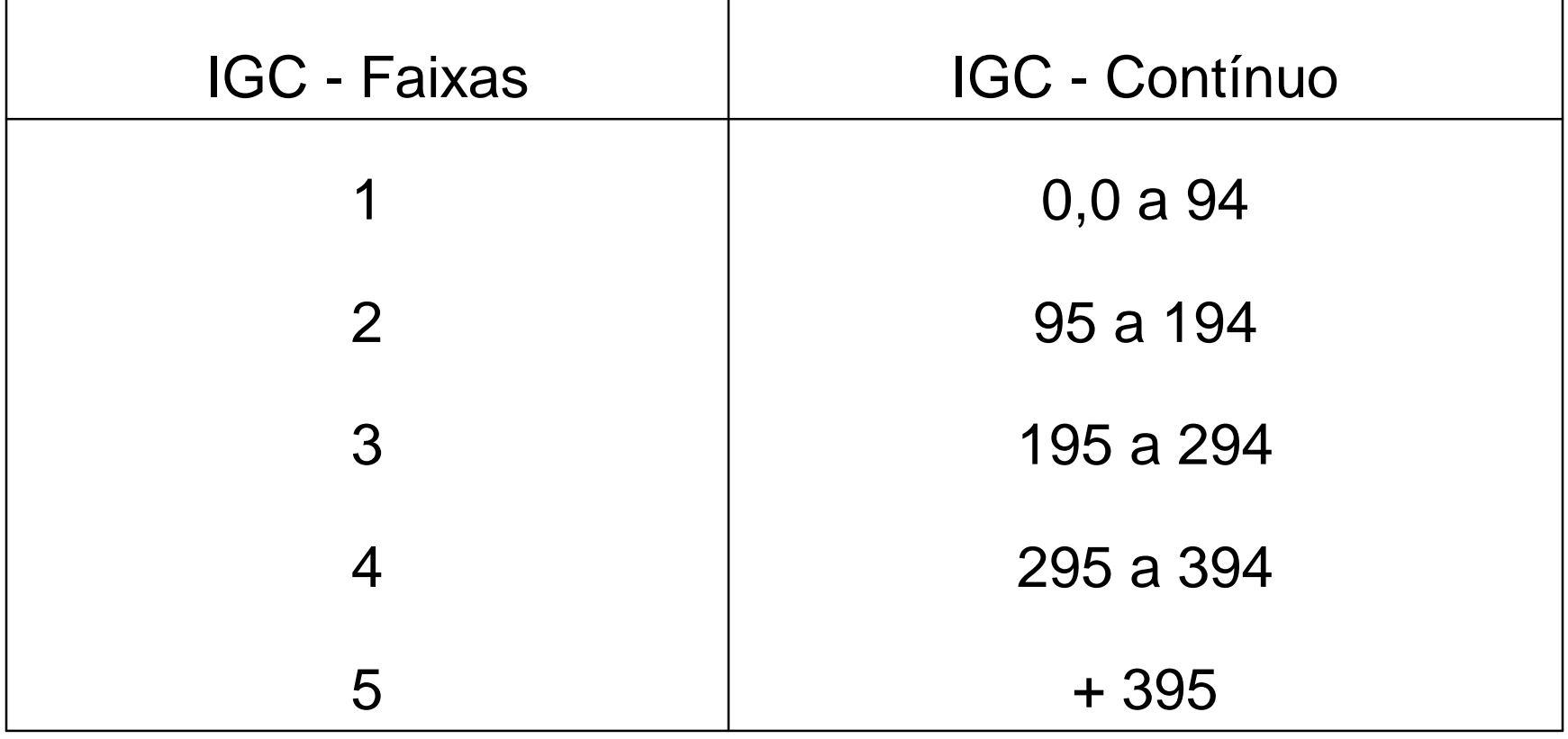

## Exemplo de Cálculo do G:

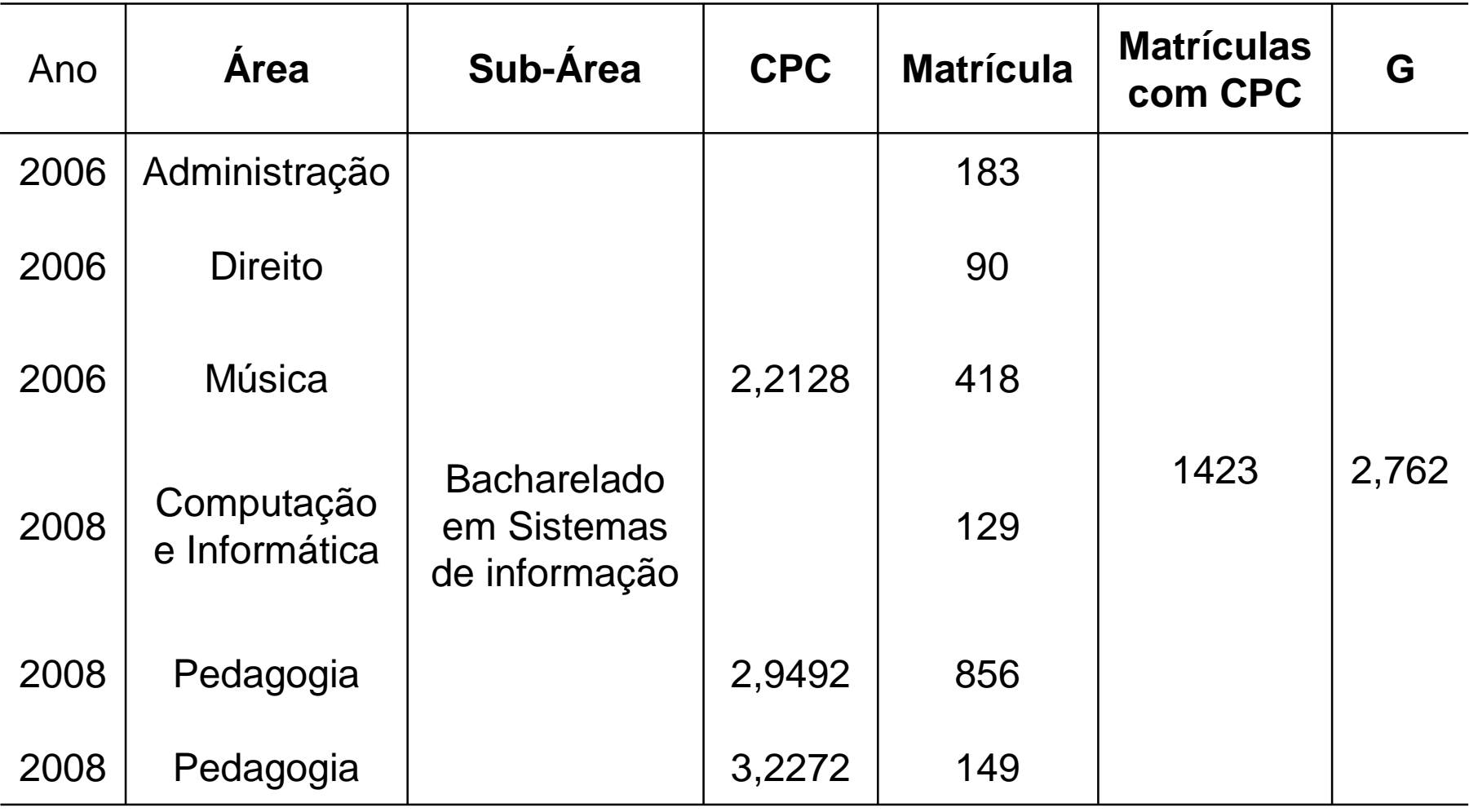

## Observação

■ Para instituições sem cursos ou programas de pós-graduação avaliados pela CAPES, o IGC é simplesmente a média ponderada dos cursos de graduação, ou seja, IGC=G.